1

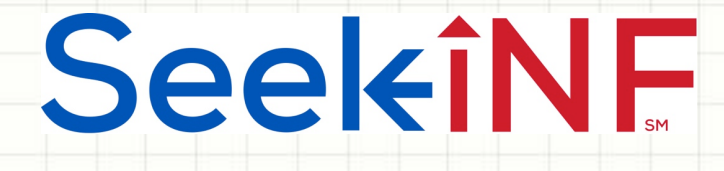

# Example 1: Search for Documents Containing Certain Key Words

 $\overline{\phantom{0}}$ 

# SeekiNE

Example 1: Search for Documents Containing Certain Key Words

Suppose you want to get all 10Ks that contain the following words: futures, options, swaps, and hedging for the years 1994-2015. Follow these steps (see the screenshots in the next two slides):

**Step1.** Type the words separated by a space futures options swaps hedging in the slot "With all of the words".

**Step 2.** Since we want all the companies, leave the default choice "All" and select the desired time frame 1994-2015.

- **Step 3.** Select Paragraph (All).
- **Step 4. Select all types of 10Ks.**
- **Step 5.** Click on **SUBMIT** button.
- In few seconds you will get 17,647 10Ks.

### Anytime, Anywhere, ... **Anytime**,  $\frac{1}{3}$

Example 1: Search for . . . Key Words (continued)

SeekiNF

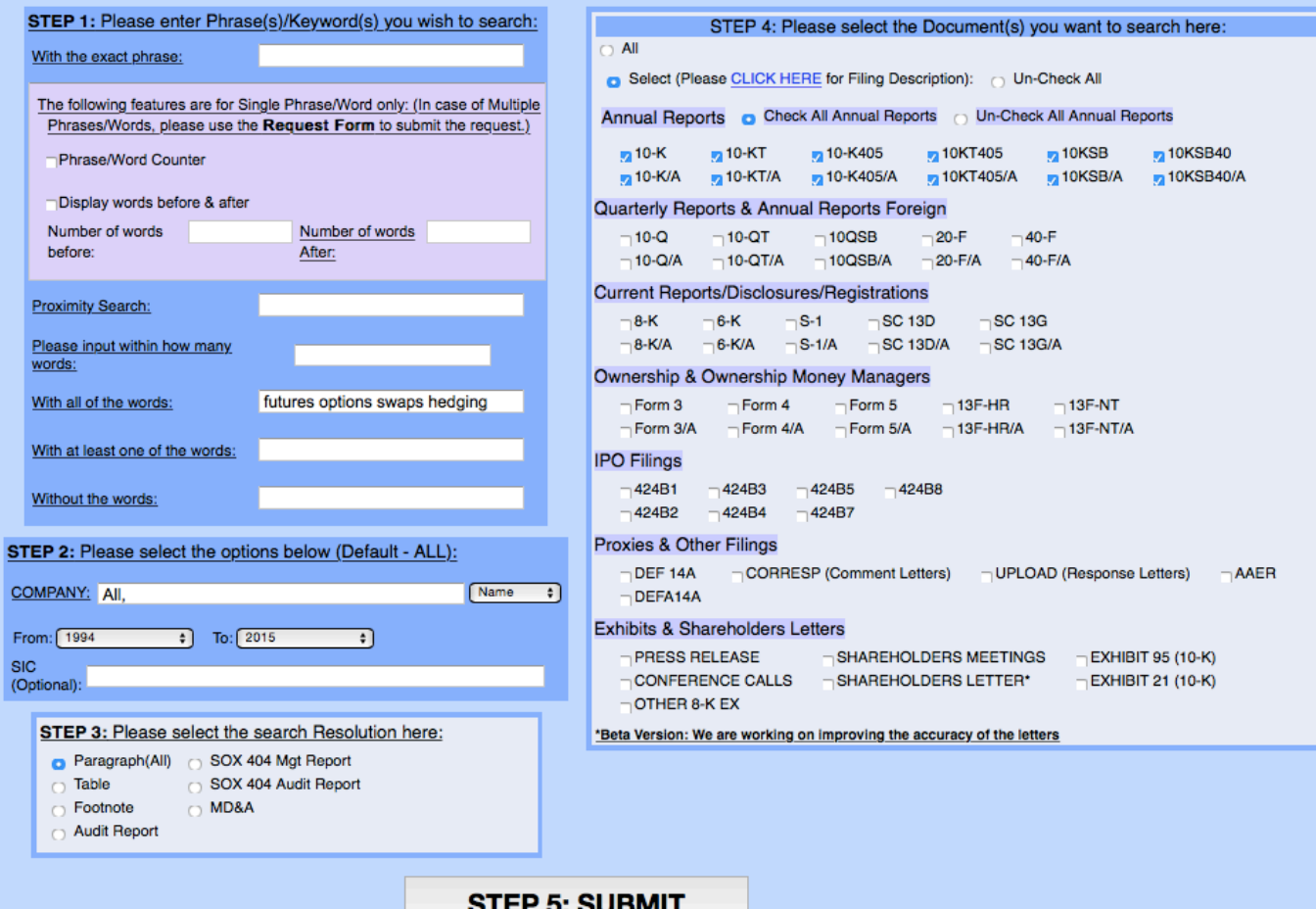

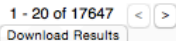

SeekiNF

Example 1: Search for . . . Key Words (continued)

Compare

### **STEP 5: SUBMIT**

**Download Raw File** 

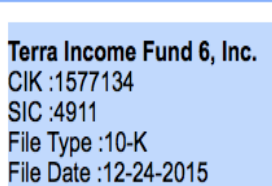

**View File** 

1 - 20 of 17647 **Download Results** 

#### PIEDMONT NATURAL GAS CO

**INC** CIK: 78460 SIC:4924 File Type: 10-K File Date: 12-23-2015

#### **GOLDEN GRAIN ENERGY**

CIK: 1206942 SIC:2860 File Type: 10-K File Date: 12-22-2015

**GREIF INC** CIK: 43920 SIC:3412

="text-indent:20px; text-align: justify; font-family: Times New Roman, Times, Serif; font-size: 10pt; line-heigh t: 12pt; font-style: normal; font-variant: normal; font-weight: normal; text-transform: none; padding-top: 3pt; padding-right: Opt; padding-left: 4px; padding-bottom: 3pt; margin-top: Opt; margin-right: Opt; margin-left: Opt ; margin-bottom: Opt">We may hedge against interest rate and currency exchange rate fluctuations by using standa rd hedging instruments, such as futures, options and forward contracts, subject to the requirements of the 1940 Act. While hedging activities may insulate us against adverse changes in interest rates, they may also limit our ability to participate in benefits of lower interest rates with respect to our portfolio of investments with fi xed interest rates. During the year ended September 30, 2015, we did not engage in interest rate hedging activit ies.

Related to Business Development Companies - Requlations governing our operation as a BDC and RIC will affect ou r ability to raise, and the way in which we raise, additional capital or borrow for investment purposes, which m ay have a negative effect on our growth." We may, however, sell our common stock, or warrants, options or rights to acquire our common stock, at a price below the then-current NAV of our common stock if our Board deter mines that such sale is in our best

#### **Word Distribution:**

Δ

**Download Distribution** 

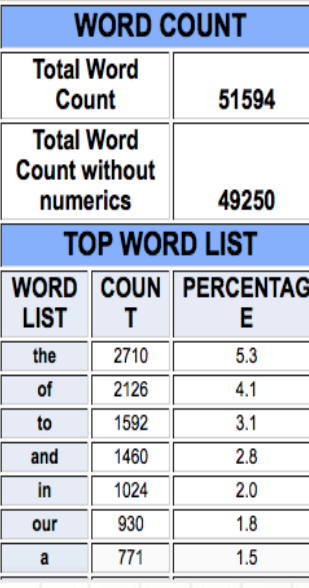

5

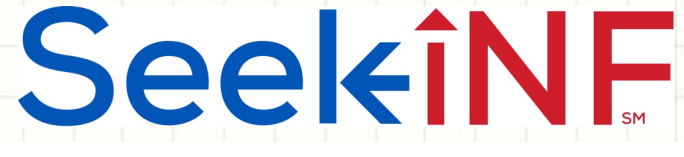

## Example 1: Search for . . . Key Words (continued)

- $\bullet$  The middle panel displays paragraphs containing the key words highlighted in yellow
- $\rightarrow$  Download the output results (list of all companies along with the company specific information) in MS Excel
	- ◆ By clicking on the "Download Result" on the left hand side (see the screenshot in the slide after the next).
- $\rightarrow$  The right hand panel shows **WORD DISTRIBUTION** and FILE **ANALYSIS**
- **WORD DISTRIBUTION** gives you the frequency distribution of all the words in the document for the company highlighted on the left. You can download this list by clicking on the "Download Distribution" button (see a screenshot of this in the second slide after the next).

6

# SeekiNF

Example 1: Search for . . . Key Words (continued)

- ◆ FILE ANALYSIS lists the total word count with/without numbers along with the six measures of readability of text in this document. You can download the total word counts and the readability indices through "**Request Form**" as explained in FAQ No. 21.
- Just above the middle display window, there are three menu items: View File, Download Raw File, and Compare
	- **Vie File: Lets you see the file from our Cloud**
	- ❖ Download Raw File: Lets you download the file from the SEC site
	- **V** Compare: Lets you compare two filings for two years

### Anytime, Anywhere, .. **Anytime**,  $\frac{1}{7}$

## Example 1: Search for . . . Key Words (continued)

SeekiNF

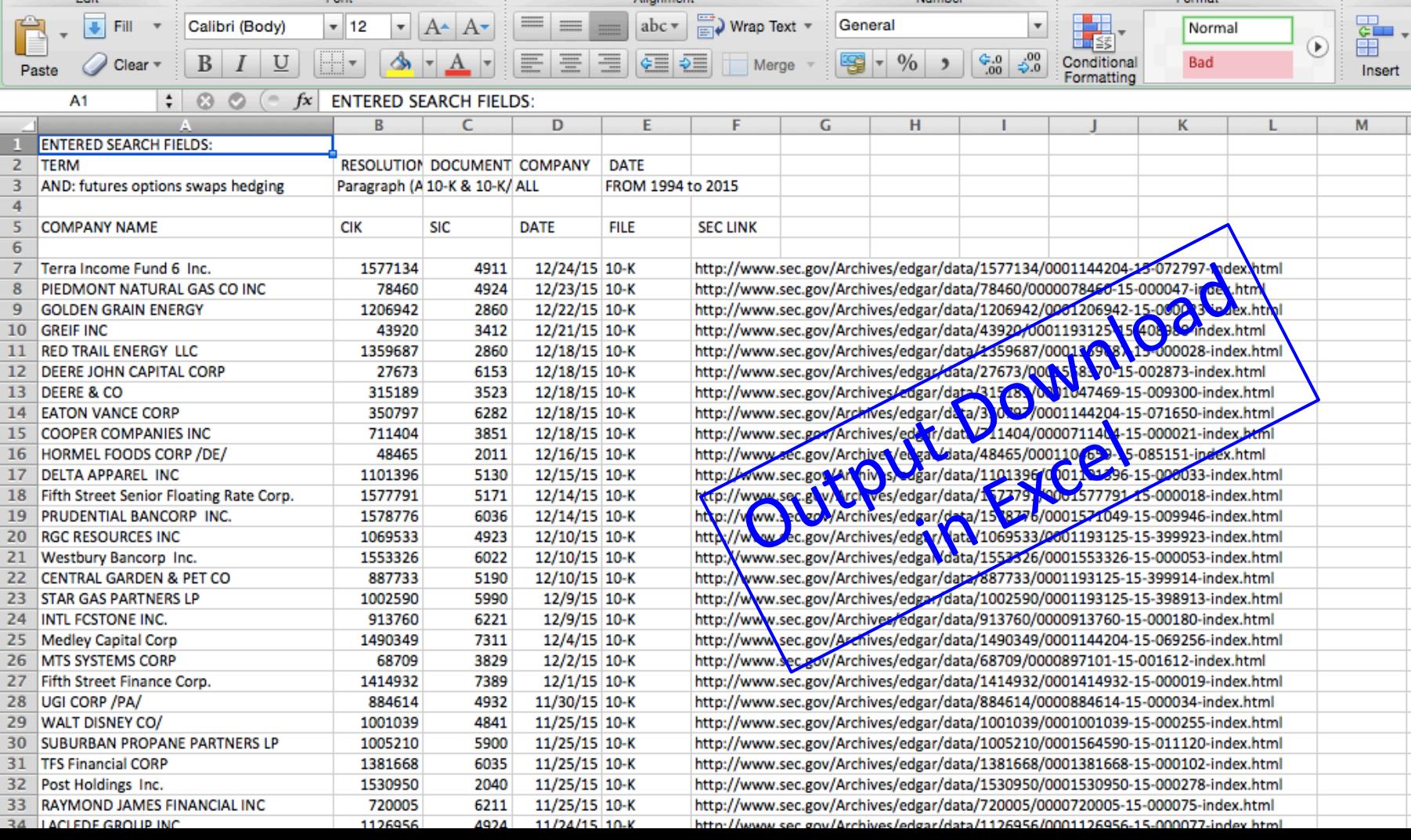

### Anytime, Anywhere, .. **Anytime**, Anywhere, .. **8**

SeekiNF

## Example 1: Search for . . . Key Words (continued)

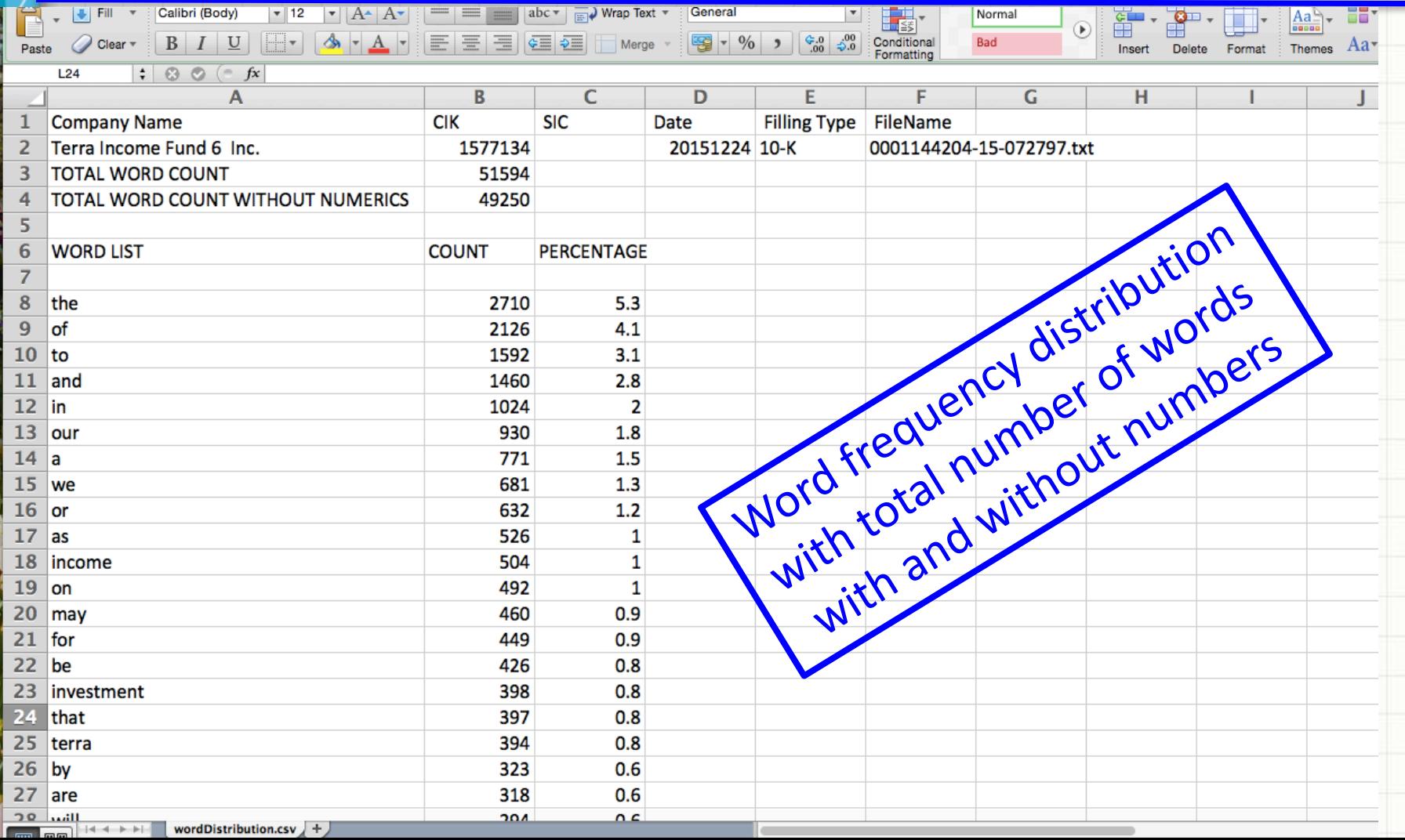

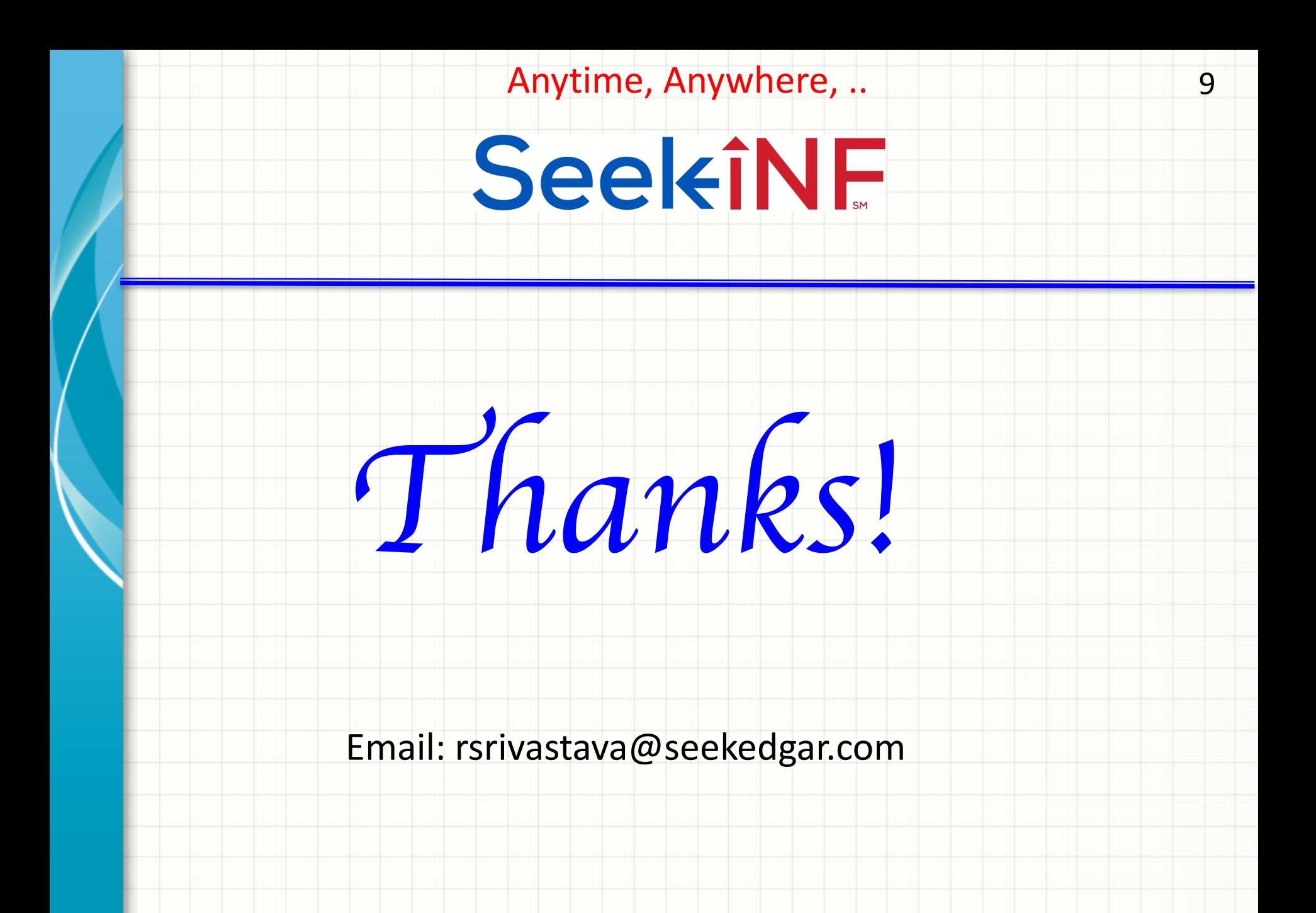